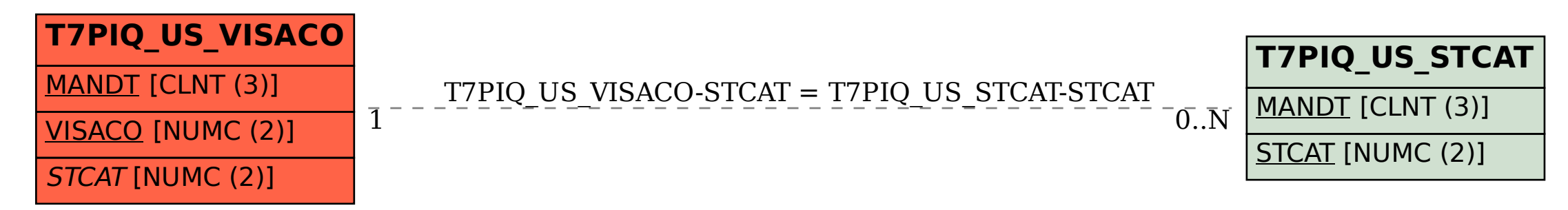

SAP ABAP table T7PIQ US VISACO {Define SEVIS Visa Types}